# naxos videolibrary

| Maxos                                                                                                    | s videolibra                    | Q Keyword Search                                                             |                     |                                                       |                            |               |
|----------------------------------------------------------------------------------------------------|---------------------------------|------------------------------------------------------------------------------|---------------------|-------------------------------------------------------|----------------------------|---------------|
|                                                                                                    |                                 |                                                                              |                     |                                                       | Go to Adv                  | vanced Search |
| Home Genres and Program                                                                                                    | mes Labels Composers Artists    | Production Personnel Advan                                                   | ced Search          | username                                              | password                   | login         |
| Recent Additions                                                                                                    |                                 |                                                                              | News                |                                                       |                            |               |
|                                                                                                    | 10                              | Hercules                                                                     | BBC Radio           | 3's Early Show profiles T                             | onus Peregrinus (May 1     | 4, 2013)      |
| TRISTAIN UND ISOLDE                                                                                                    | S                               |                                                                              |                     | illet of Canada to perfo<br>erebrier Carmen Symph     | rm full-length ballet ver  | sion based    |
| the of the View of the of the |                                 | Que                                                                          |                     |                                                       |                            |               |
|                                                                                                    |                                 |                                                                              |                     | <u>becomes first woman</u><br>(May 03, 2013)          | to conduct the BBC's La    | ast Night of  |
|                                                                                                    | NEW YEAR'S CONCERT              | •                                                                            |                     |                                                       | ni's work for violin and p | piano now     |
| WAGNER, R.: Tristan und                                                                                                    | NEW YEAR'S CONCERT 2007         | HANDEL, G.F.; Hercules                                                       | <u>available or</u> | n Naxos (May 02, 2013)                                |                            |               |
| Isolde (Geneva Grand<br>Theater, 2005)                                                                                                    | (Bashmet, Bronfman,<br>Gergiev) | (Staged Version) (Paris<br>National Opera, 2004)                             | Perfect 10/         | /10 for Naxos and partn                               | iers (Mar 19, 2013)        |               |
| Theater, 2003                                                                                                    | Gergiev                         |                                                                              | Handel Wit<br>2013) | h Care: Kevin Mallon ta                               | lks to Jeremy Siepmann     | (Mar 01,      |
| AIDA                                                                                                    | HULLE                           | SYMPHONIE FANTASTIQUE                                                        |                     | 6 HG 41 H 61 H                                        |                            |               |
| Man Domain<br>Internet Linky                                                                                                    |                                 | HUNACLES PER TIFALE HUNACHESINE HANNEL HUNACHESINE HANNEL CHESTERN EN FANNEL |                     | ft lifts the veil on Stravi                           |                            |               |
|                                                                                                    |                                 |                                                                              | Russian My          | sticism on a Grand Scal                               | <u>e (Jun 06, 2013)</u>    |               |
| 57                                                                                                    |                                 |                                                                              |                     | <u>Aeij's symphony 'The Lo</u><br>tive (Jun 03, 2013) | rd of the Rings' - A Twe   | nty-Five Year |
| a average service                                                                                                    | VA                              | BLAB DR                                                                      | The Innova          | tive Mosaic of American                               | Symphonies (Jul 05, 20     | 113)          |
| VERDI, G.: Aida (Zurich                                                                                                    | BOESMANS, P.: Julie (Aix-en-    | BERLIOZ, H.: Symphonie                                                       |                     |                                                       | - Symphonics (Sur 03, 20   |               |
| <u>Opera, 2006)</u>                                                                                                    | Provence Festival, 2005)        | Fantastique / Harold en<br>Italie (Zimmermann,                               |                     |                                                       |                            |               |

#### Why Naxos Video Library?

The world's leading Performing Arts DVD distributor brings you an extensive streaming video library of classical music performances, opera, ballet, live concerts and documentaries. Watch the world's greatest opera houses, ballet companies, orchestras and artists perform on demand! Once you subscribe, stream any video in the library from anywhere in the world with an internet connection.

Key features include:

Over 1630 full-length videos, available anytime, anywhere

Create custom clips: edit and add them to individual playlists

# www.NaxosVideoLibrary.com

# 

Click on Genre and Programmes / Labels / Composers / Artists / Production Personnel will give you a list of videos in the relevant categories.

|                | anaxos <b>vide</b>              | Collorary Q Keyword Search<br>Go to Advanced Searc                                                                                                    |
|----------------|---------------------------------|----------------------------------------------------------------------------------------------------|
| lome           | Genres and Programmes Labels C  | omposers Artists Production Personnel Playlists Advanced Search Help                                                                                                    |
|                | Concerts                        |                                                                                                    |
|                | Competitions                    |                                                                                                    |
| The w<br>docum | Opera                           | ributor brings you an extensive streaming video library of classical music performances, opera, ballet, live concerts and<br>opera houses, ballet companies, orchestras and artists perform on demand! Once vou subscribe, stream anv video in the |
| library        |                                 | nternet connection.                                                                                                    |
| Key fe         | Theatre                         |                                                                                                    |
|                | Jazz                            | anytime, anywhere                                                                                                    |
|                | Documentaries                   |                                                                                                    |
|                | Recording Session Footage       | em to individual playlists                                                                                                    |
|                | Lectures / Master Classes       |                                                                                                    |
|                | Educational                     | poser, artist, production personnel, work, venue or festival                                                                                                    |
|                | Feature Films                   |                                                                                                    |
|                |                                 | nd other points of interest including individual arias and scene breaks                                                                                                    |
|                | Monuments / History / Geography | n or 1/4 Screen                                                                                                    |
|                | Fine Arts                       | quality) and 2 Mbps (high quality)                                                                                                    |
|                | Musical Journeys                |                                                                                                    |
|                | World                           | •                                                                                                    |

## How to Play Video

Click on any title to bring up that video.

Click ► will automatically play from the beginning. The below is the standard screen mode. You can also choose 2/3 or full screen mode. Simple press ESC to exit 2/3 or full screen mode.

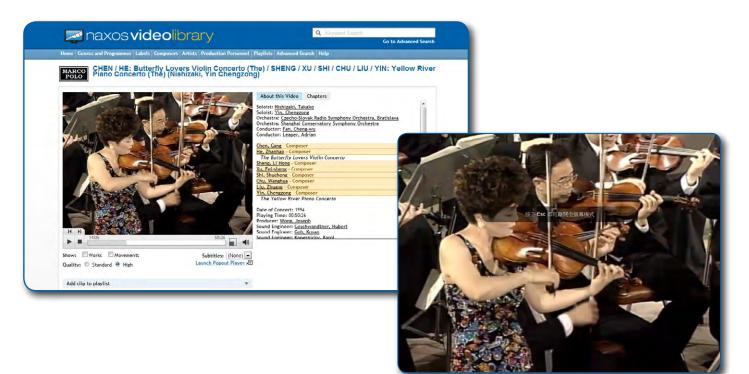

# **Keyword Search and Advance Search**

**Keyword Search:** descriptive words a list of relevant web

**Advanced Search** few fields as you wi

| OIU Search and Auvance Search                                                                                                    | and the second second sec |                                             |                               |  |
|----------------------------------------------------------------------------------------------------|----------------------------------------------------------------------------------------------------|---------------------------------------------|-------------------------------|--|
|                                                                                                    | 롣 naxos vi                                                                                                    | Q Keyward Search                            |                               |  |
|                                                                                                    | Home Genres and Programmes La                                                                                                    | bels Composers Artists Production Personnel | Naylists Advanced Search Help |  |
|                                                                                                    | Search                                                                                                    |                                             |                               |  |
| rd Search: To enter a query, type in a few tive words and click the Search button for a                                                                                                    | Categories:<br>All Genres<br>Classical Music                                                                                                    | Role:                                       | Work:                         |  |
| elevant web pages.                                                                                                    | All Categories<br>Artist<br>Ballet<br>Chamber Music<br>Choral - Sacred                                                                                                    | E Artist:                                   | Festival:                     |  |
| and Search: You can onter as many or as                                                                                                    | Choral - Secular<br>Composer<br>Concertos<br>Dance                                                                                                    | Production Personnel:                       | Title Containg:               |  |
| ced Search: You can enter as many or as ds as you wish.                                                                                                    | Instrumental<br>Opera<br>Operetta<br>Orchestral                                                                                                    | Perform Search                              |                               |  |
| iome Genres and Programmes Labels Composers Artists Production Personnel Playlists Advanced Search Help                                                                                                    |                                                                                                    | @ 2009-2013 Naxos Dig                       | al services Ltd.              |  |
| earch                                                                                                    | _                                                                                                    |                                             |                               |  |
| fotal Results: 67<br>Search Results: vienna philharmonic symphony no 3                                                                                                    |                                                                                                    |                                             |                               |  |
| Peges:<br>122                                                                                                    | _                                                                                                    |                                             |                               |  |
| MHIER, G.: Symphony No., 3 (Bernstein)<br>. Cholir Vienna State Opera Chorus. Orchestra: Vienna Philiharmonic Orchestra. Conductor: Bernstein, Leonard. Mahler, Gustav - Composer, Syn<br>inor                     | mphony No . 3 in D                                                                                                    |                                             |                               |  |
| / <u>Ienna Philharmonic Orchestra</u><br>io to Advanced Search. Vienna Philharmonic Orchestra BEETHOVEN, L. van: Piano Concerto No . 3 (Pollini, Bohm). BEETHOVEN, L. van: Symph                                   | iony No                                                                                                    |                                             |                               |  |
| CHUMANN, R.: Symphony No . 3 . "Rhenish" (Bernstein)<br>. About Inis Video. Chapters (Kis: 1). Orchestra: Vienna Philharmonic Orchestra. Conductor: Bernstein, Leonard. Schumann, Robert - Compos<br>              | ier. Symphony No . 3                                                                                                    |                                             |                               |  |
| <u>AAHLER, G. Symphony No., 8," Symphony of a Thousand" (Bernstein)</u><br>Cholr: Wener Singverein, Orchestra: Vienna Philharmonic Orchestra. Conductor: Bernstein, Leonard, Mahler, Gustav - Composer, Symphony N | lo                                                                                                    |                                             |                               |  |
| CHUMANN, B.: Symphony No., 4 (Bernstein)<br>works see firmly established in the repertoire of the Vienna Philharmonic in the "Golden Hall" of the Vienna Musikverein, held 1. Openi<br>Wo                          | ng credits. Symphony                                                                                                    |                                             |                               |  |
| SIBELUS, J.: Symphony No. 5 (Bernstein)<br>and 7. They were recorded live at Vienna's Musikvereinssaal and of late Romantic splendor with the Philharmonic's sound&&d.* the 1. C<br>Symphony No                    | Opening credits.                                                                                                    |                                             |                               |  |

Playlist is a feature that enables users to put together selected list of works for future viewing. Please note that only logging on with administrator or professor username is allowed to create / edit / delete playlist(s). Member login or access via URL is not allowed to create playlist, but can view them.

| naxos videolibrary                                                                                      | arch                  |
|----------------------------------------------------------------------------------------------------|-----------------------|
|                                                                                                    | Go to Advanced Search |
| lome Genres and Programmes Labels Composers Artists Production Personnel Playlists Advanced Search Help |                       |
| laylists                                                                                                |                       |
| Create New Playlist                                                                                     |                       |
| Save Playlist Order Show Static Links                                                                   |                       |
| ballet                                                                                                  | ×                     |
|                                                                                                    |                       |
| Play this playlist   Edit playlist name or description                                                  |                       |
| TCHAIKOVSKY, P.I.: Nutcracker (The) (San Francisco Ballet, 2007) 00:33:33 - 00:46:31 (Remove)           |                       |
| TCHAIKOVSKY, P.I.: Nutcracker (The) (San Francisco Ballet, 2007) 01:08:55 - 01:09:08 (Remove)           |                       |
| TCHAIKOVSKY, P.I.: Swan Lake (Studio Production, 1988) 00:42:04 - 00:42:33 (Remove)                     |                       |
| Concerts                                                                                                | ×                     |
|                                                                                                    |                       |
| Play this playlist   Edit playlist name or description                                                  | "                     |

#### How to add clips to playlist:

When you begin playing a video, the "Start" and "Stop" time codes are set automatically to the beginning and end of the video.

As the video is playing, click the "Start" button to set the starting time for the clip you wish to create. Similarly, click the "Stop" button to mark the end of the clip.

When you are satisfied with the beginning and end times of the clip, choose from the "Select playlist" dropdown menu and then click the "Add to playlist" button. Your clip will then be accessible via the "Playlists" link in the navigation menu at the top of the site.

### **Manage Account**

| Welcom | e, Amanda L                | manage | nanage account usage stats logout |  |  |   |           |           |                 |                       |    |                       |
|--------|----------------------------|--------|-----------------------------------|--|--|---|-----------|-----------|-----------------|-----------------------|----|-----------------------|
|        | naxos <b>video</b> library |        |                                   |  |  |   |           | Q         | Keyword Search  | Go to Advanced Search |    |                       |
|        |                            |        |                                   |  |  | - | Personnel | Playlists | Advanced Search | He                    | łp | Go to Advanced Search |
|        |                            |        |                                   |  |  |   |           |           |                 |                       |    |                       |

Logging on with Administrator Username will be able to access "manage account" & "usage stats"

- view your subscription details
- view usage statistics
- change your password
- view how many turn-aways (i.e., how many people could not log on because maximum number of simultaneous users has been reached)

# **Frequent Asked Questions**

Click Help at the top right corner to see user guides, frequent asked questions and solution to them.

## Logout

When you have finished using the services, please remember to logout properly by clicking the Log-Out button at the top right corner of the page.

# **Technical Support**

Send and email with your enquiry to Customer.Service@naxos.com, and Naxos will respond within one working day.